# **Réalisation : Testeur de batterie**

#### **Introduction**

Cette page décrit une réalisation très facile à mettre en œuvre à l'aide d'une carte Arduino, on estime un temps de la réalisation de l'ordre de 20 minutes. Je vous encourage à réaliser ce montage afin de maitriser **analogRead()** et **digitalWrite()**

### **I - Contexte**

On veut réaliser un testeur de batterie 12V avec les fonctionnalités suivantes :

- Si la tension de sortie de la batterie est inférieure à 10.5V alors une diode rouge clignotera pour annoncer à l'utilisateur que la batterie est à plat (RED ALERT ! )
- Durant la période de charge de la batterie, on veut que la diode s'allume de manière continue
- Puis quand la batterie est chargée à 13.6V (les chargeurs ayant une tension de 13.8V) la diode s'arrête de clignoter jusqu'à ce qu'un andouille utilisateur décharge la batterie...

# **II - Structure du système**

Il faut bien à un moment donner savoir de quoi on a besoin afin de réaliser le système :

- **Les tensions d'entrées sont trop hautes pour la carte !** En effet, celle ci ne lit que de 0 à 5V (et au delà c'est la destruction assurée). Les tensions attendues sont en tous les cas inférieures à 15V donc un facteur de division 3 paraît approprié. On prendra un **pont diviseur de tension** avec  $R1 = 10$  K et  $R2 = 20$ K par exemple.
- **Et la diode ?** J'ai failli l'oublier celle là ! **Can** On pourrait utiliser la diode de l'arduino (pin 13) mais ce serait **trop** facile et **pas** réaliste (intégration du système sur un tableau de bord par exemple) donc on utilisera une diode rouge par exemple.
- **5V pour une diode, c'est pas trop?** En effet, généralement 2.2V (à 10mA) lui suffisent amplement. Donc, si on n'a pas de résistance on branchera **deux** diodes en série, ou sinon une résistance de **R = (5-2.2)/(10e-3) = 280 Ω (+-20%)** en série fera l'affaire .

**EN BREF :** il faut une carte Arduino (par exemple, une UNO), une entrée (A0) pour la mesure, une sortie (1) pour la diode, trois résistances, une diode. Ajoutons à cela une alimentation variable (pour faire office de batterie) et une fixe comprise entre 7 et 12V (alimentation de la carte Arduino UNO)

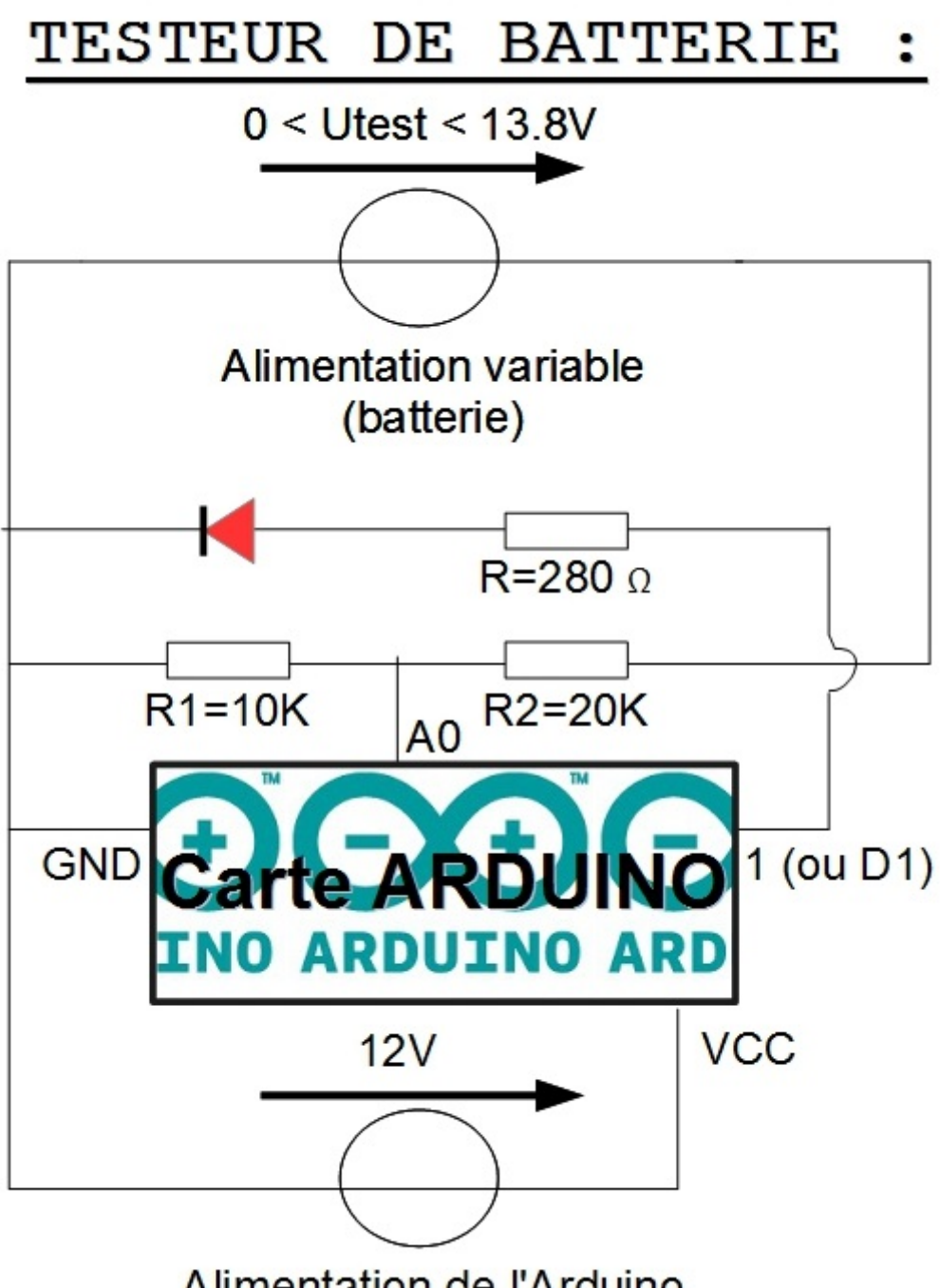

Alimentation de l'Arduino

# **III - Codage**

Voici le code à copier-coller dans le logiciel Arduino (après avoir crée un fichier "test\_batterie" par exemple) puis à **implémenter** sur votre chère carte quand le montage ci-dessus sera réalisé.

```
/* TEST BATTERIE
Premièrement on va nommer les Pins */
int voltmetre = A0;
int led = 1;
```

```
/* vient l'initialisation, led est une sortie !
on va créer également les variables et constantes de mesure */
void setup () {
 pinMode(led,OUTPUT);
}
/* vient la structure principale */
void loop () {
float Ubatterie = 0; /* initialisation de la variable */float Ufaible = 10500; /* le seuil de 10,5V en mV */float Uchargee = 13600; /* le seuil de charge à 13.6V en mV */boolean decharge = LOW; /* on mémorise la décharge de batterie */ Ubatterie=analogRead(voltmetre)*5000.0/1024.0; /* mesure de Ubatterie
 on suppose la batterie en service (chargée initialement) */
 while (Ubatterie<Ufaible) {
   /* un petit programme de clignotant avec mesure */ digitalWrite(led,HIGH);
    delay(100);
    digitalWrite(led,LOW);
    delay(150);
    Ubatterie=analogRead(voltmetre)*5000.0/1024.0;
   decharge = HIGH; }
 /* même principe pour la phase de charge, si il y a eu décharge */
 while (Ubatterie<Uchargee && decharge == HIGH) {
    digitalWrite(led,HIGH);
    Ubatterie=analogRead(voltmetre)*5000.0/1024.0;
     }
//* réarmement du programme */
decharge = LOW :
digitalWrite(led,LOW);
 }
```
From: <https://wiki.centrale-med.fr/fablab/>- **WiKi fablab**

Permanent link: **[https://wiki.centrale-med.fr/fablab/start:projet:arduino:testeur\\_batterie](https://wiki.centrale-med.fr/fablab/start:projet:arduino:testeur_batterie)**

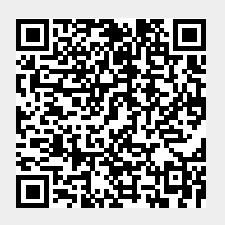

Last update: **2014/11/14 19:11**